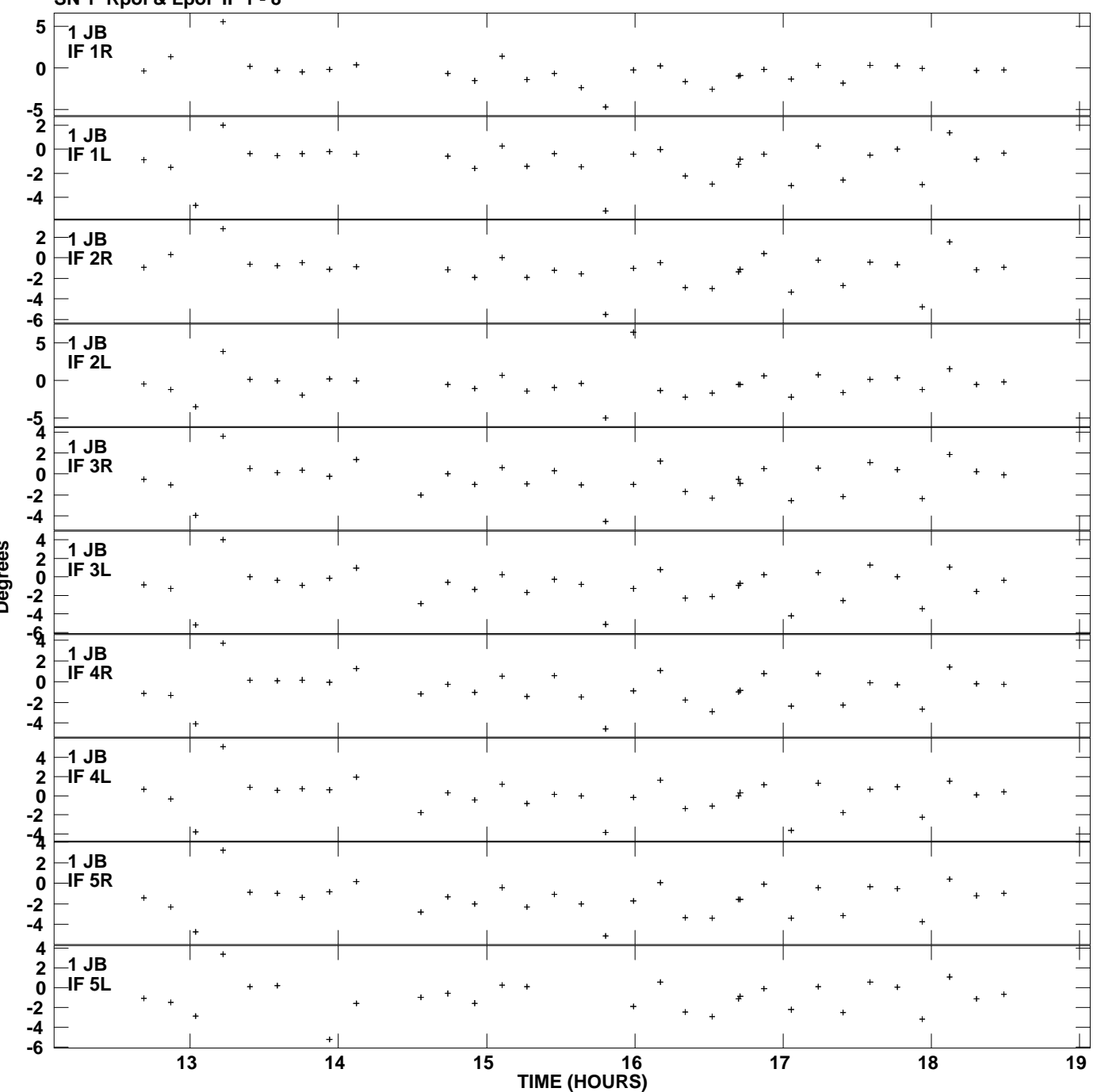

**Gain phs vs UTC time for J1128+5925.MULTI.1 SN 1 Rpol & Lpol IF 1 - 8 Plot file version 1 created 30-NOV-2010 16:05:02**

**Degrees**

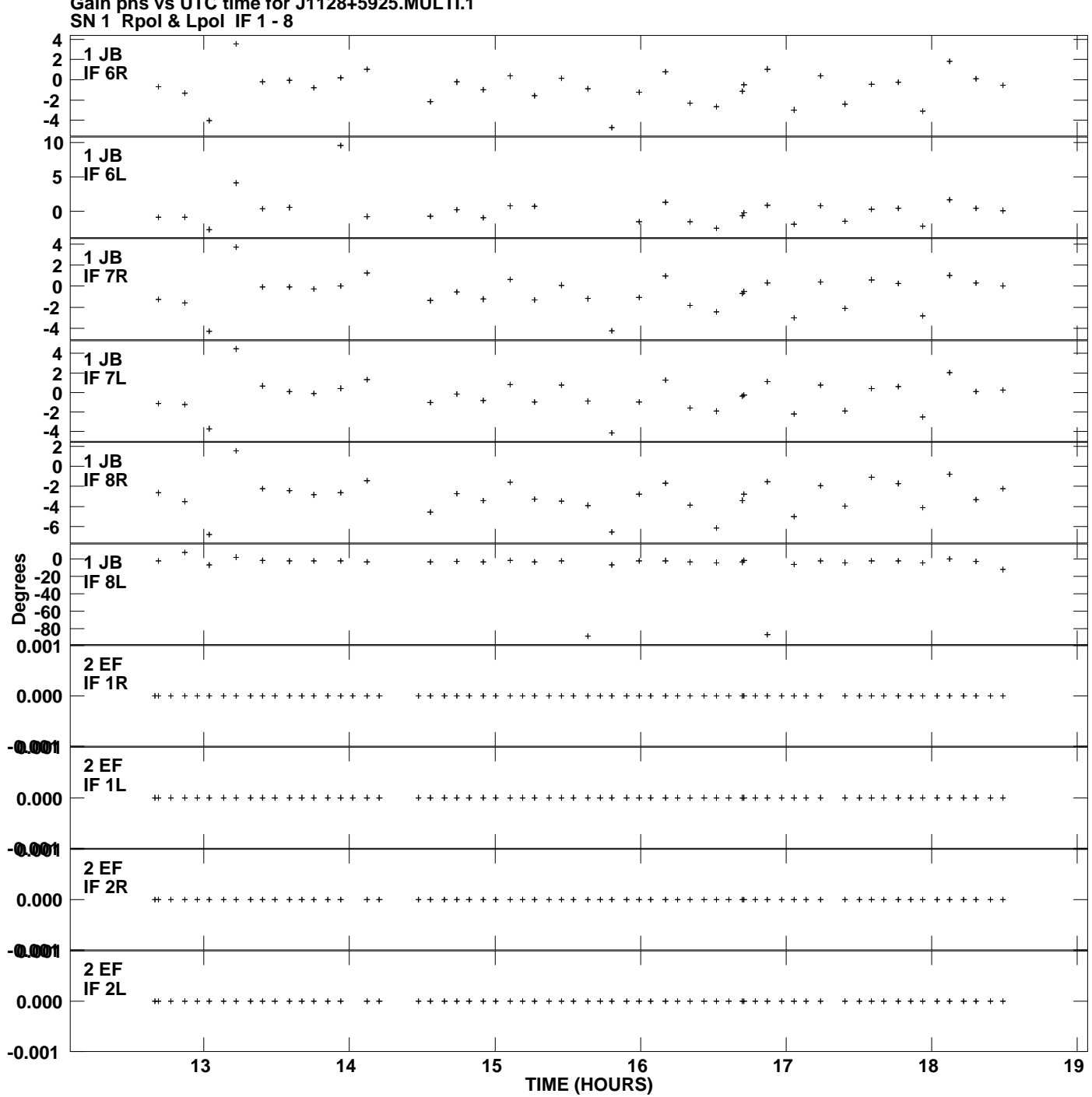

**Gain phs vs UTC time for J1128+5925.MULTI.1 Plot file version 2 created 30-NOV-2010 16:05:02**

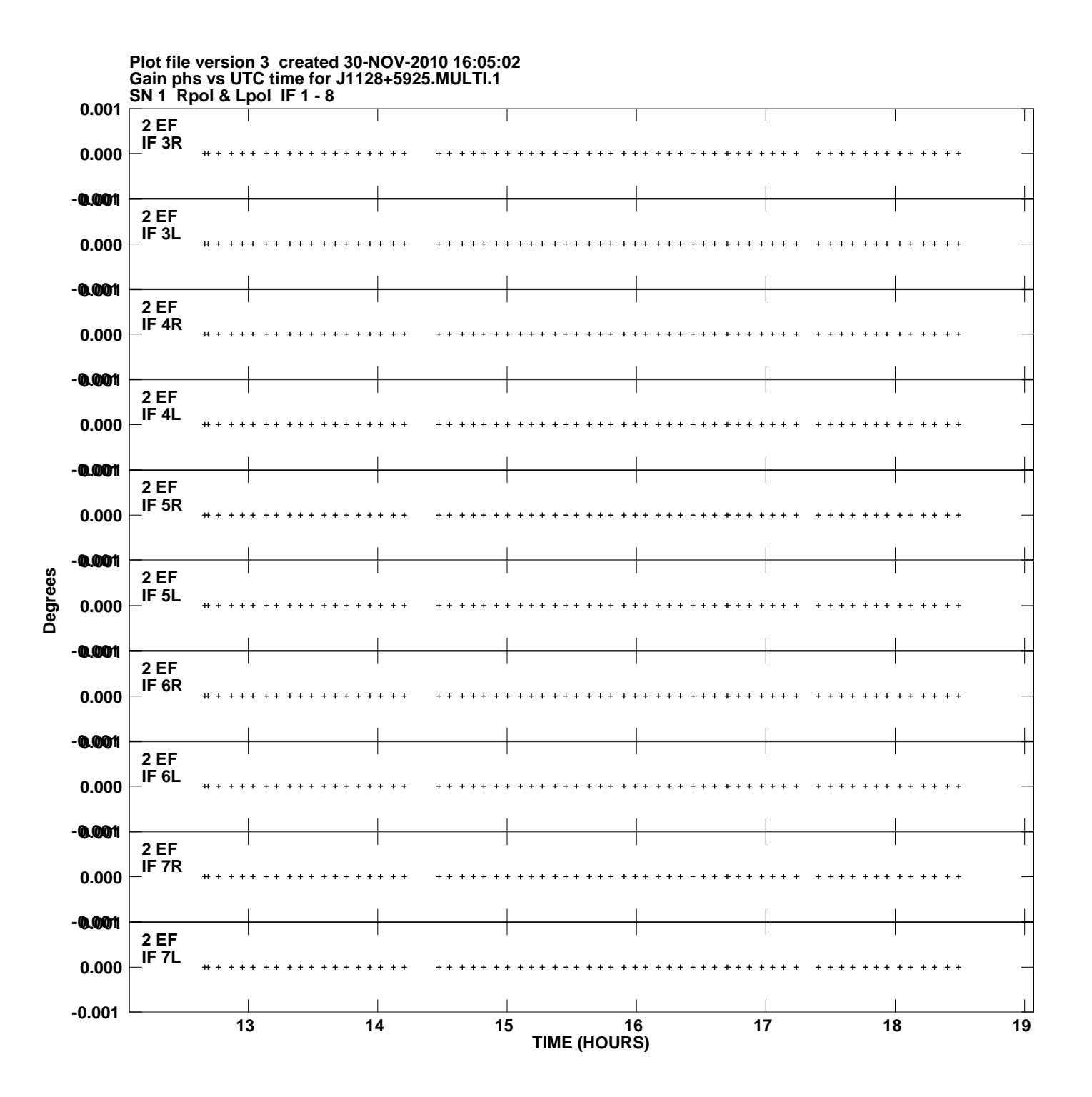

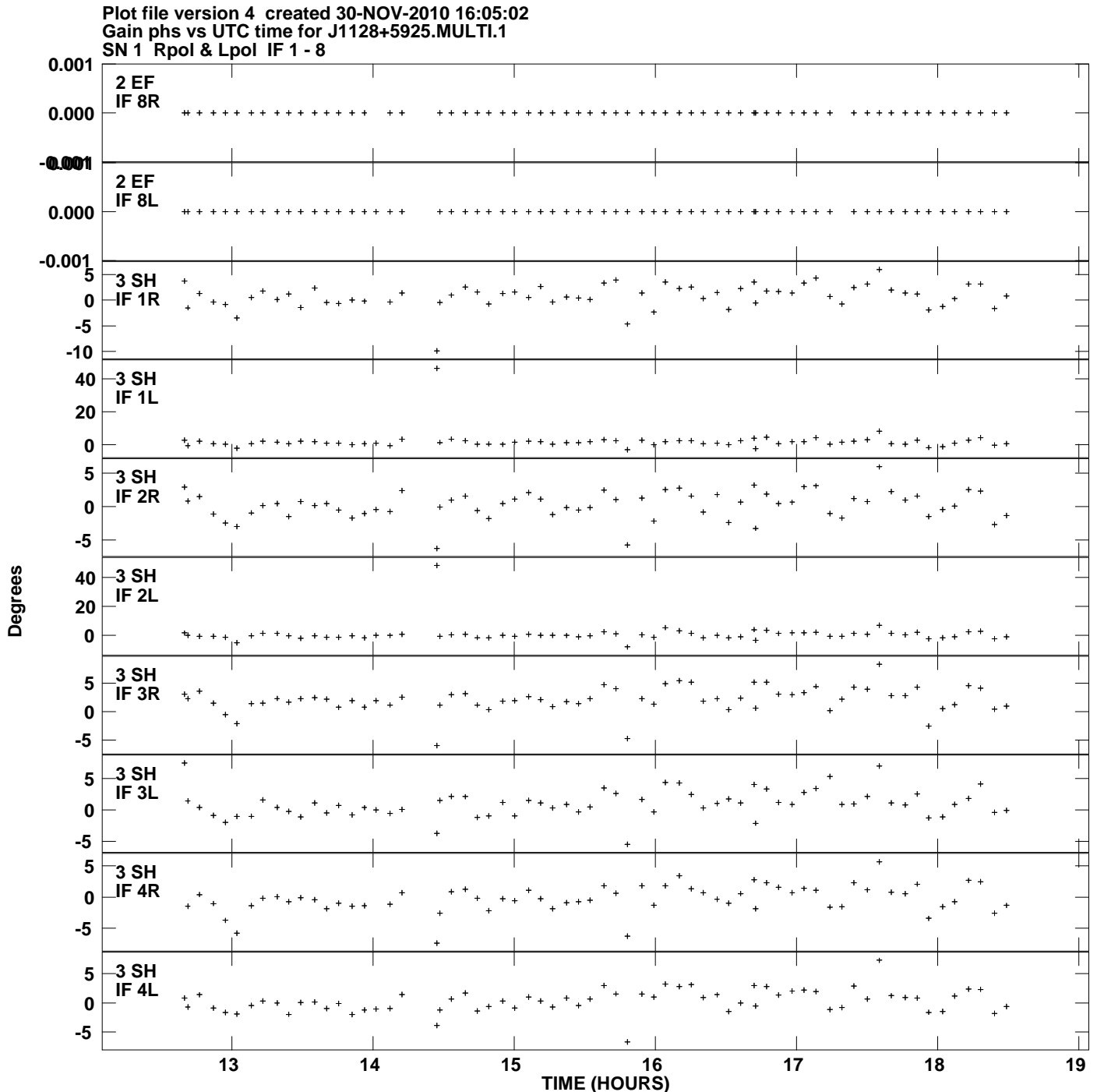

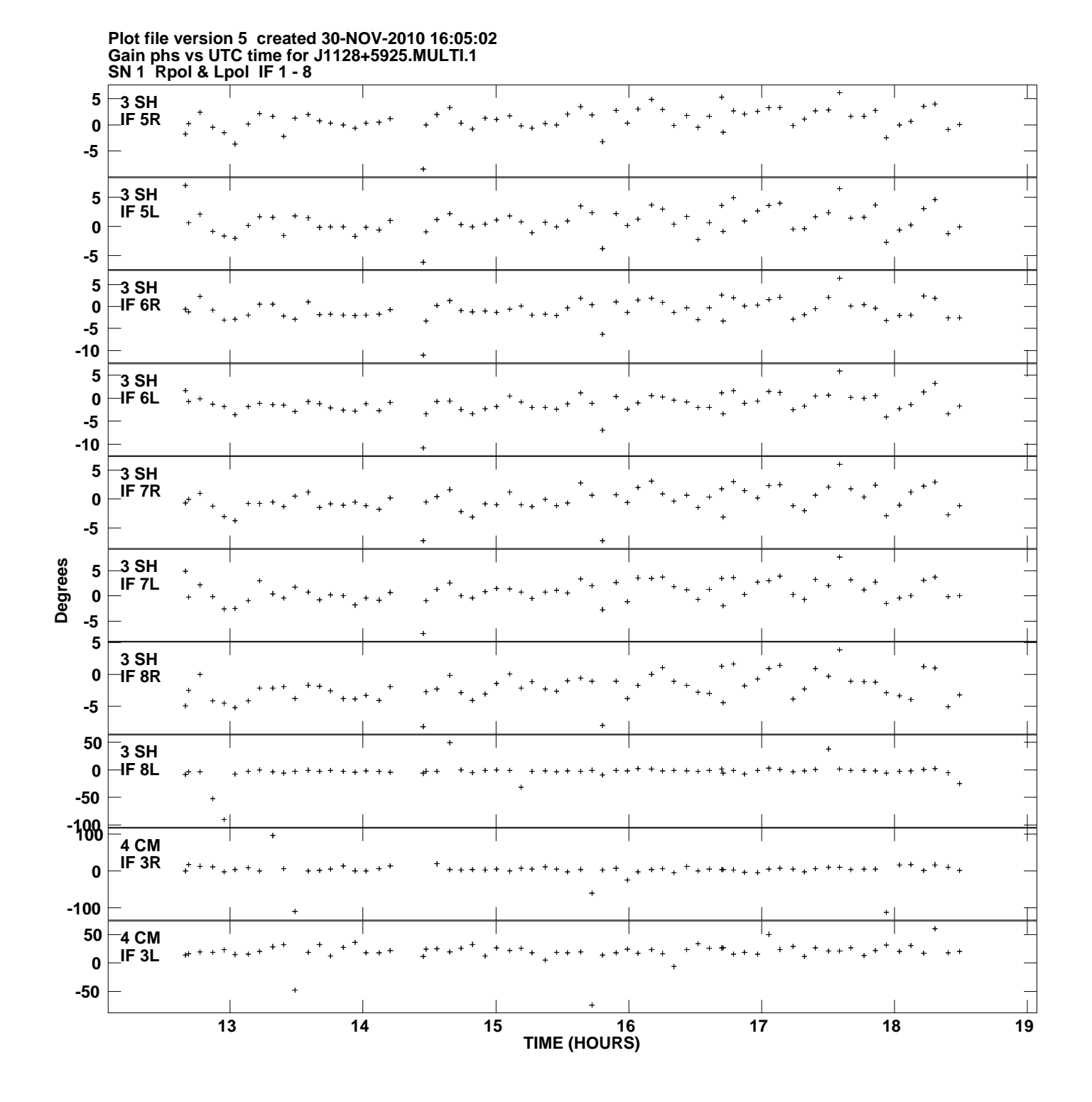

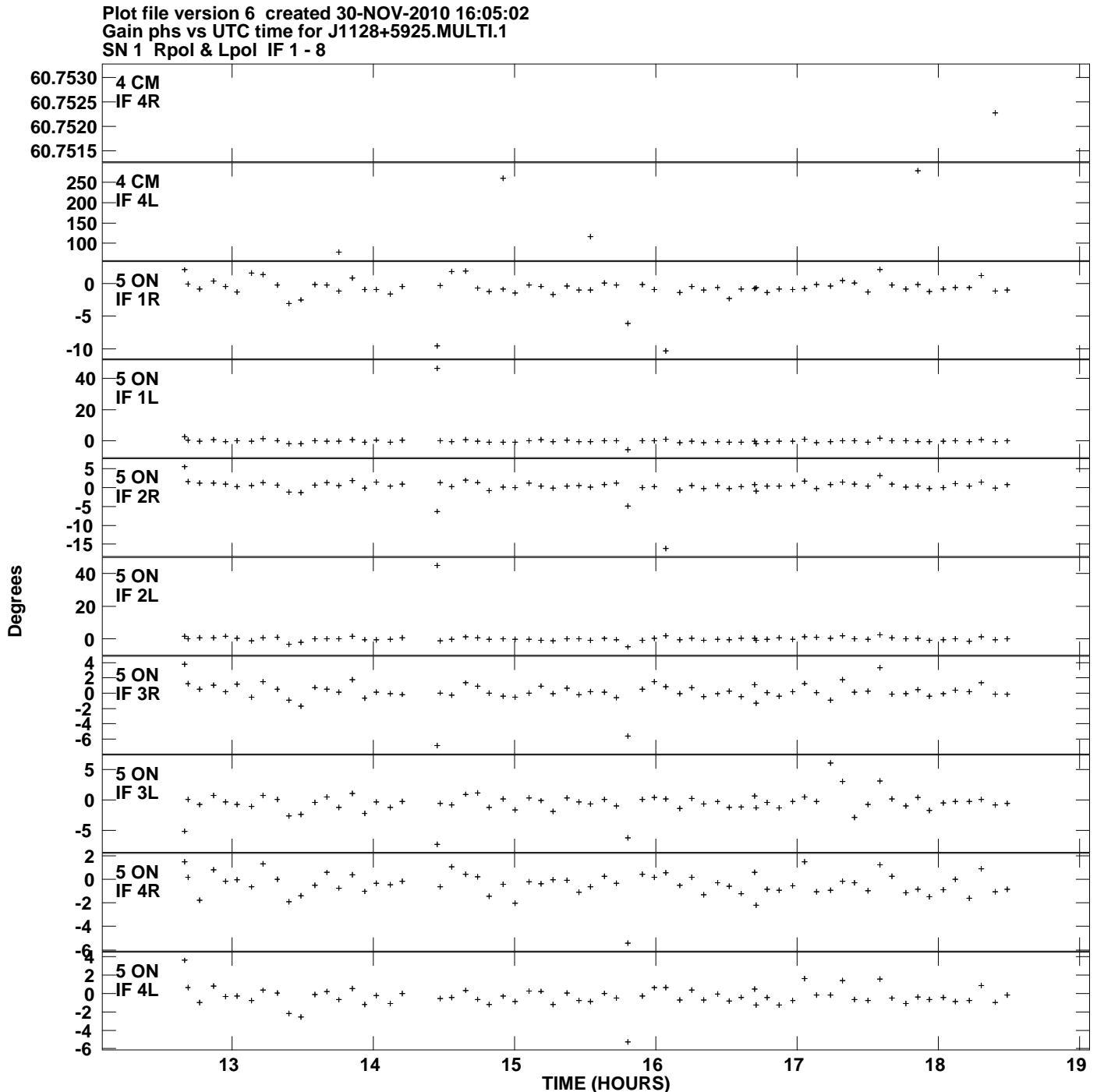

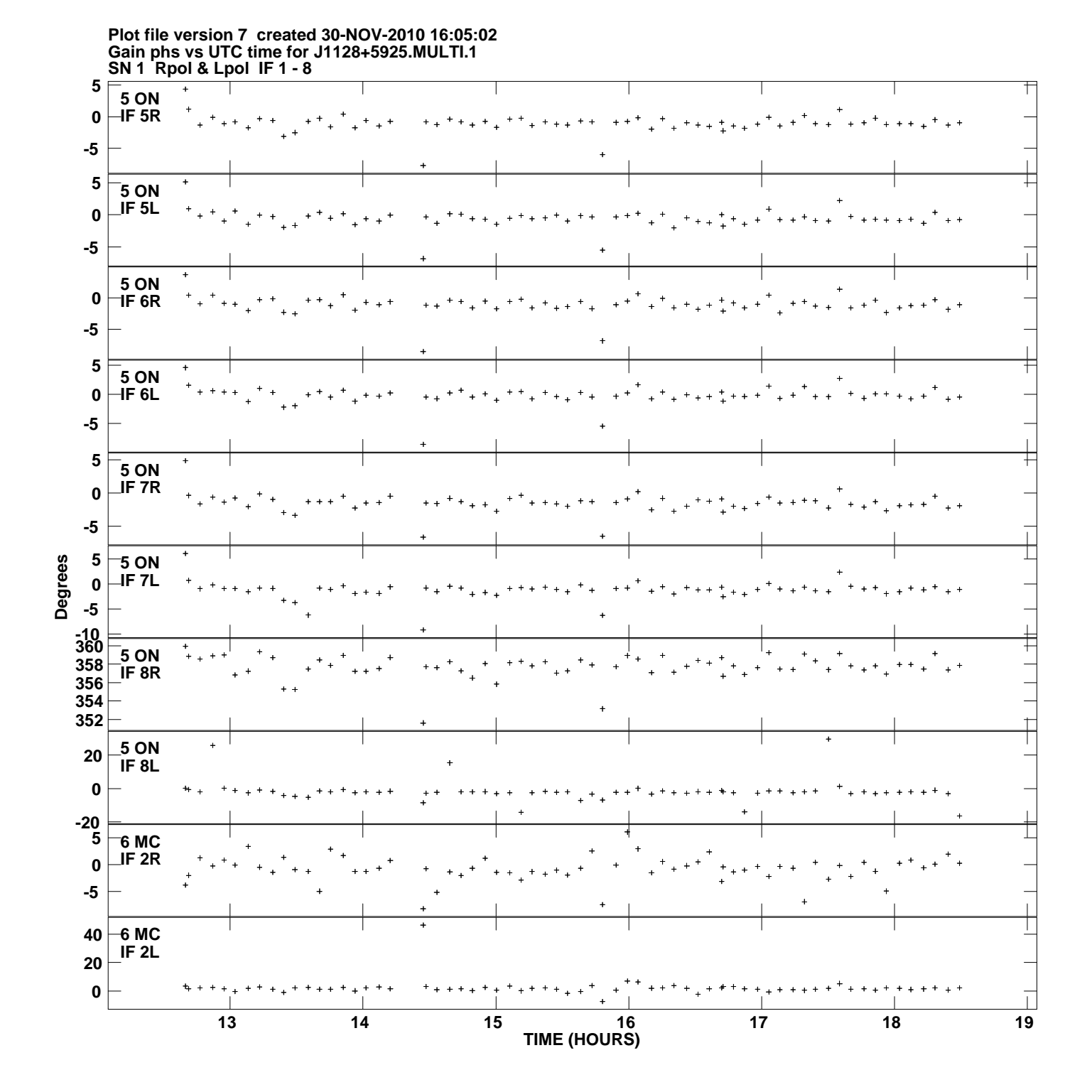

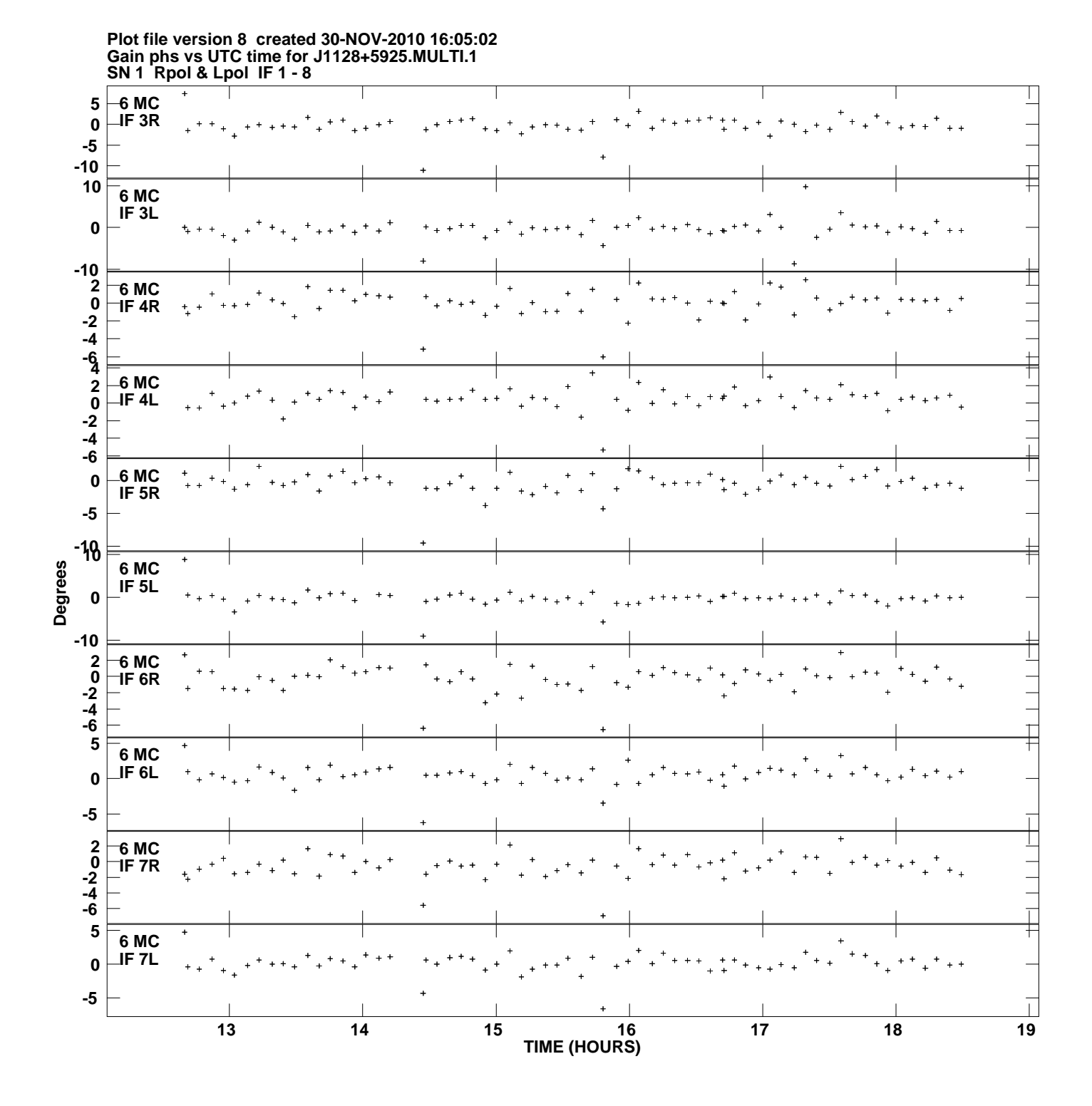

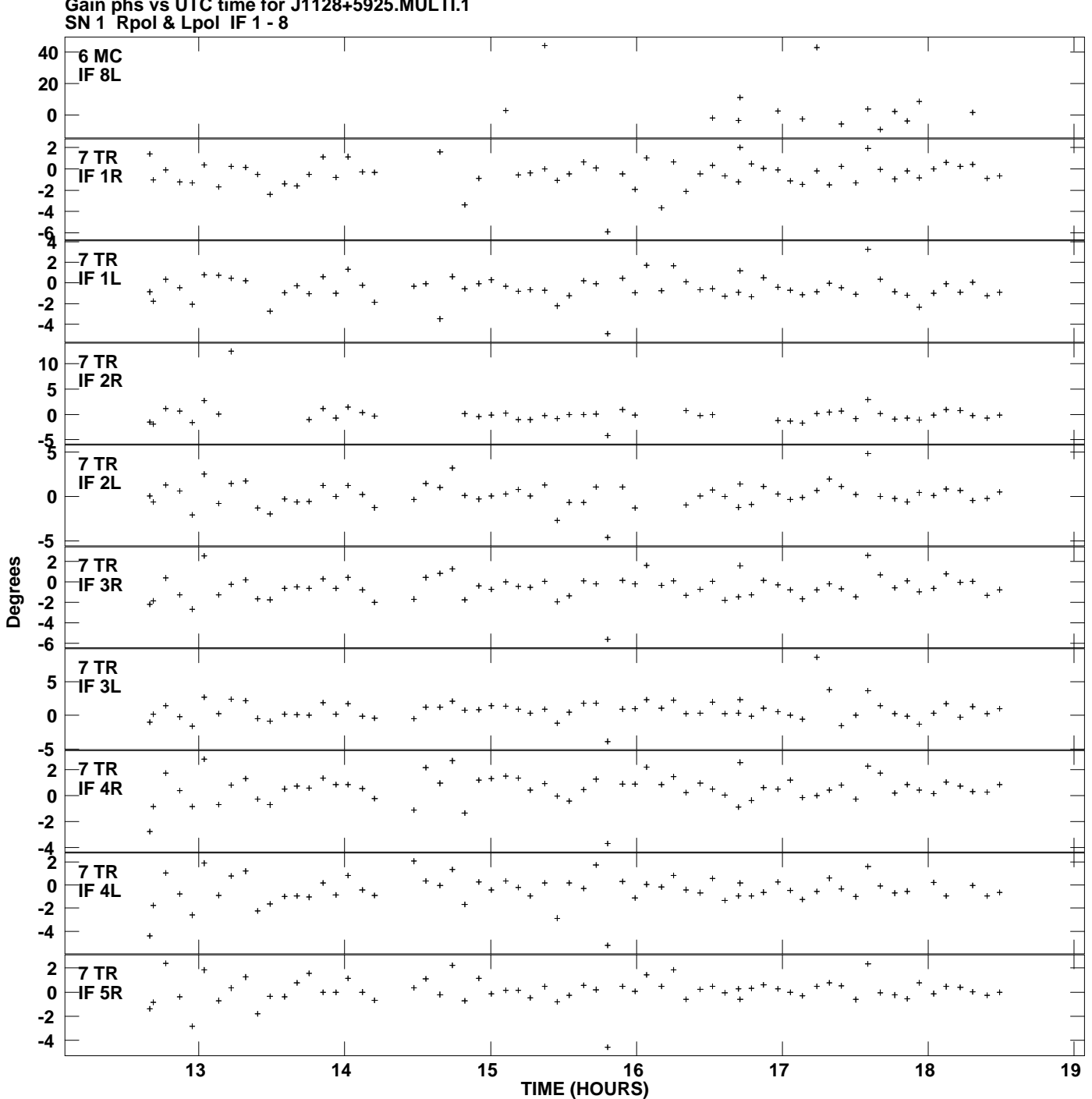

**Gain phs vs UTC time for J1128+5925.MULTI.1 Plot file version 9 created 30-NOV-2010 16:05:02**

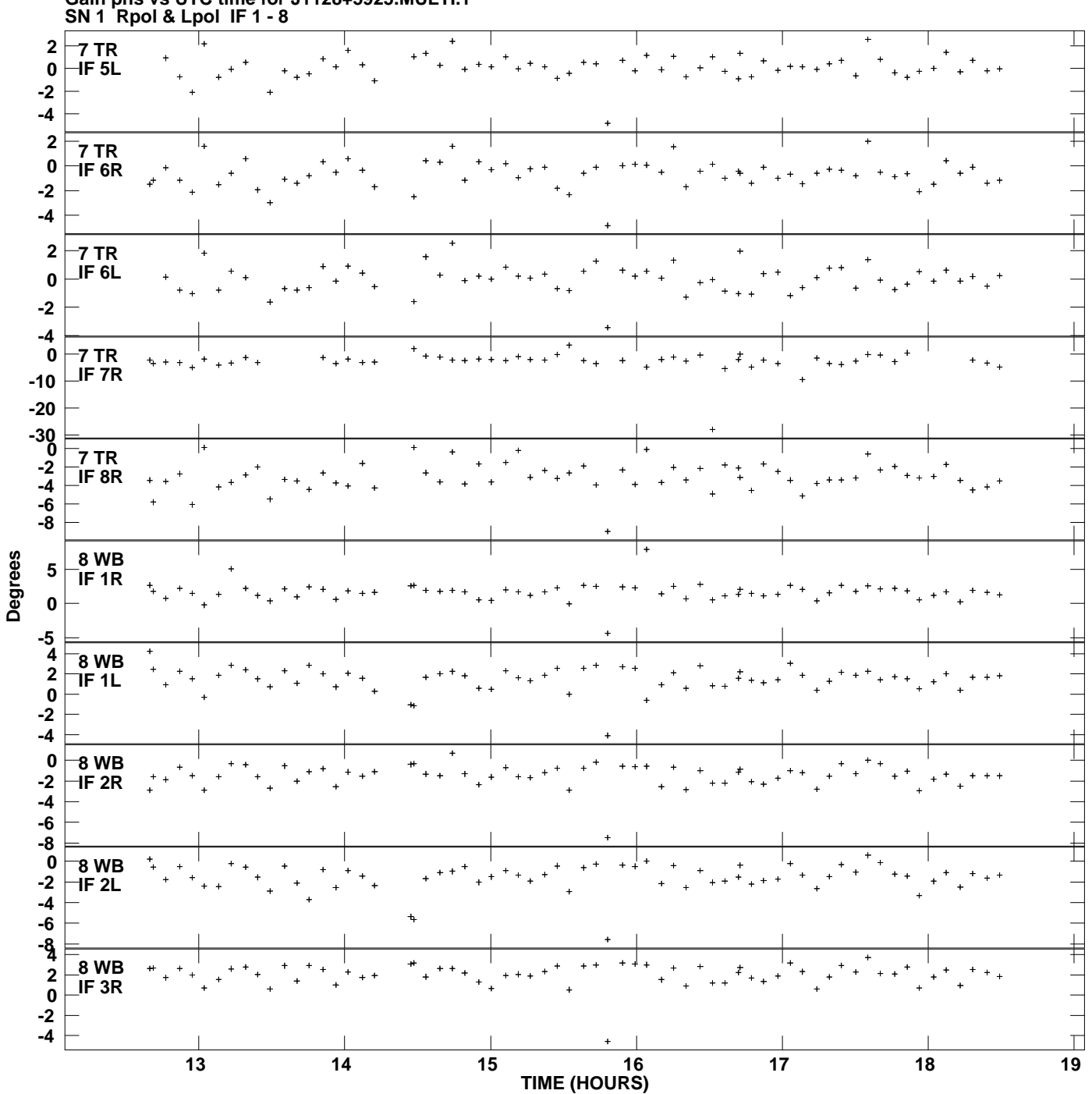

**Gain phs vs UTC time for J1128+5925.MULTI.1 Plot file version 10 created 30-NOV-2010 16:05:02**

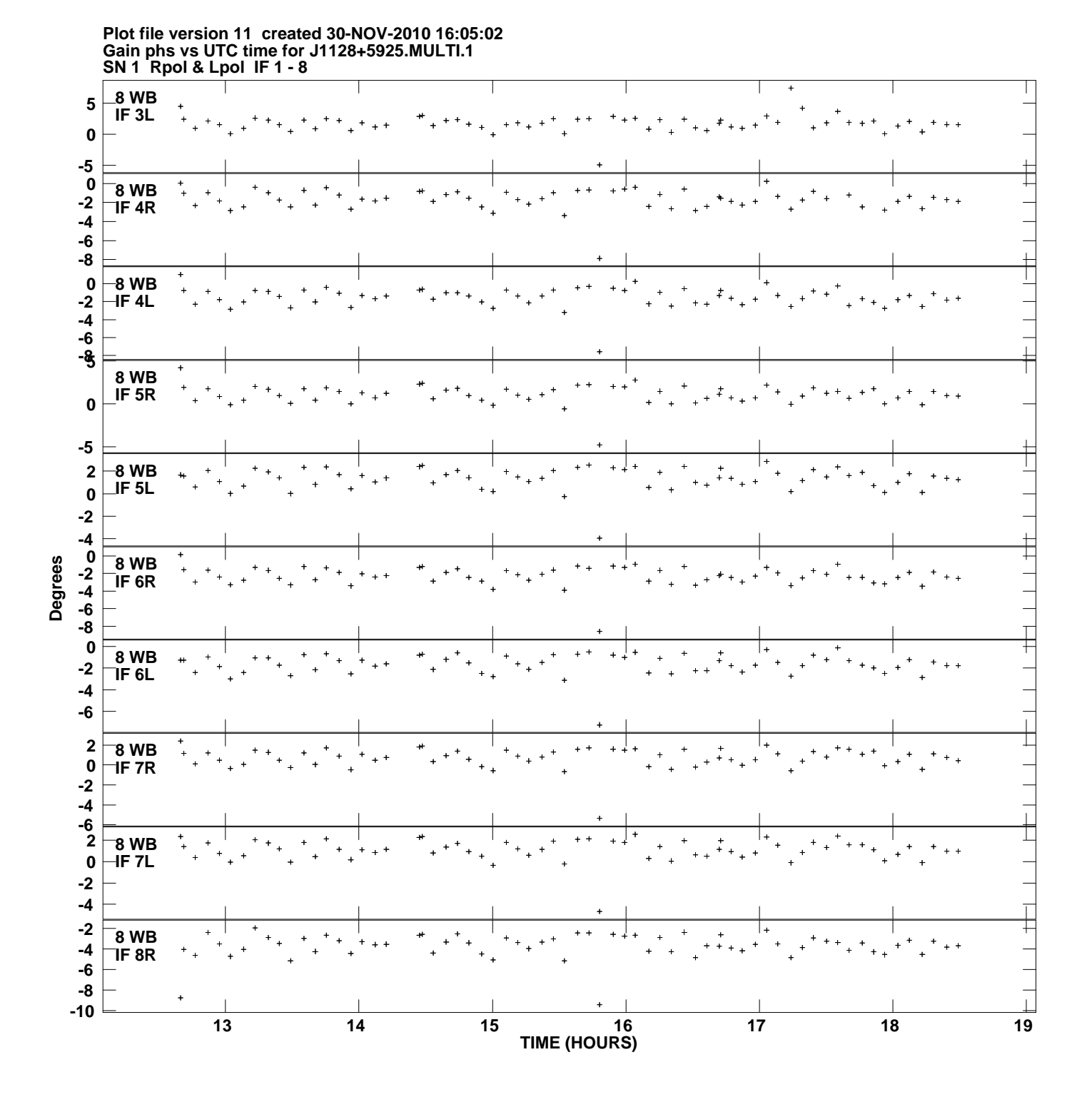

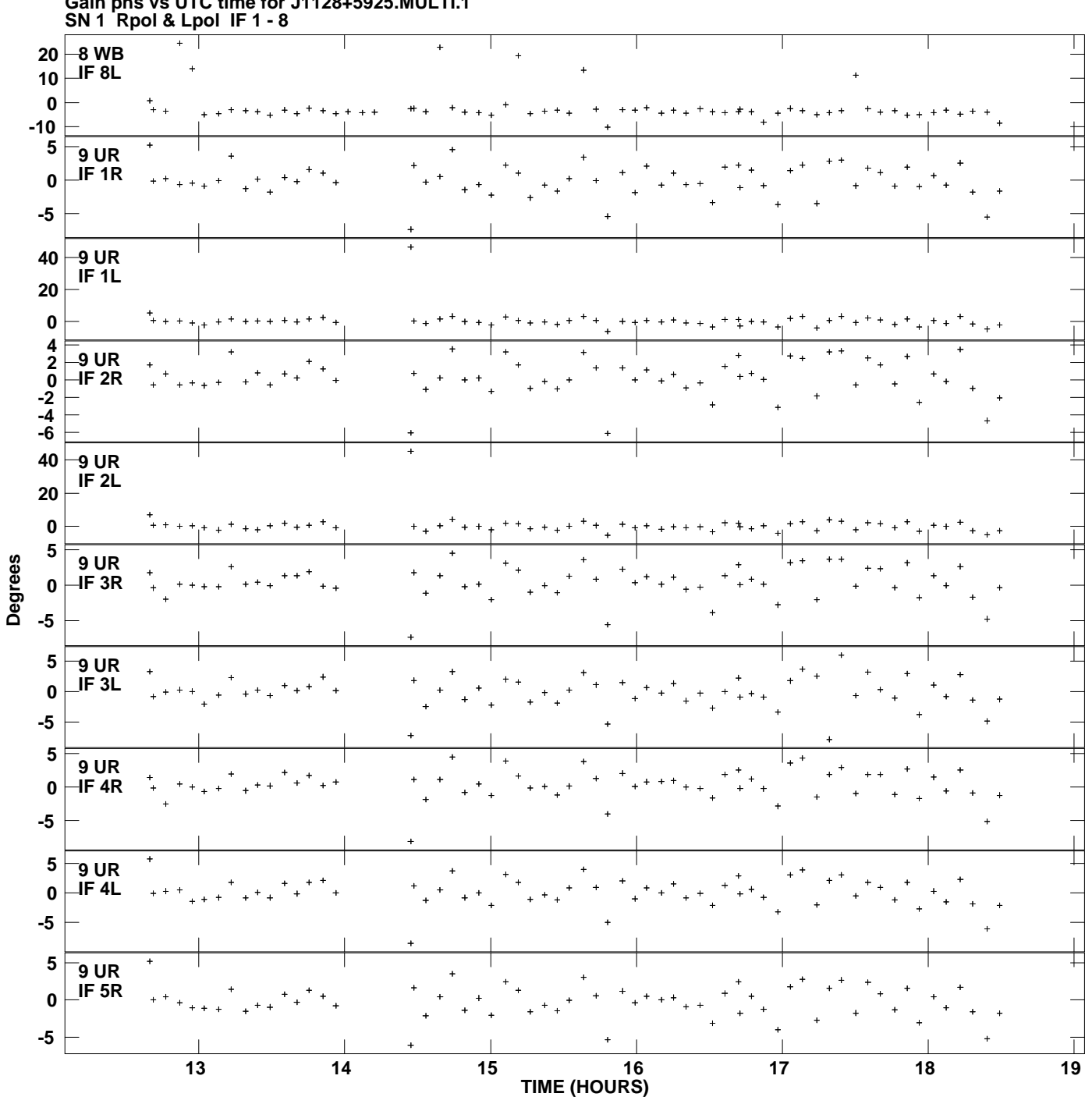

**Gain phs vs UTC time for J1128+5925.MULTI.1 Plot file version 12 created 30-NOV-2010 16:05:02**

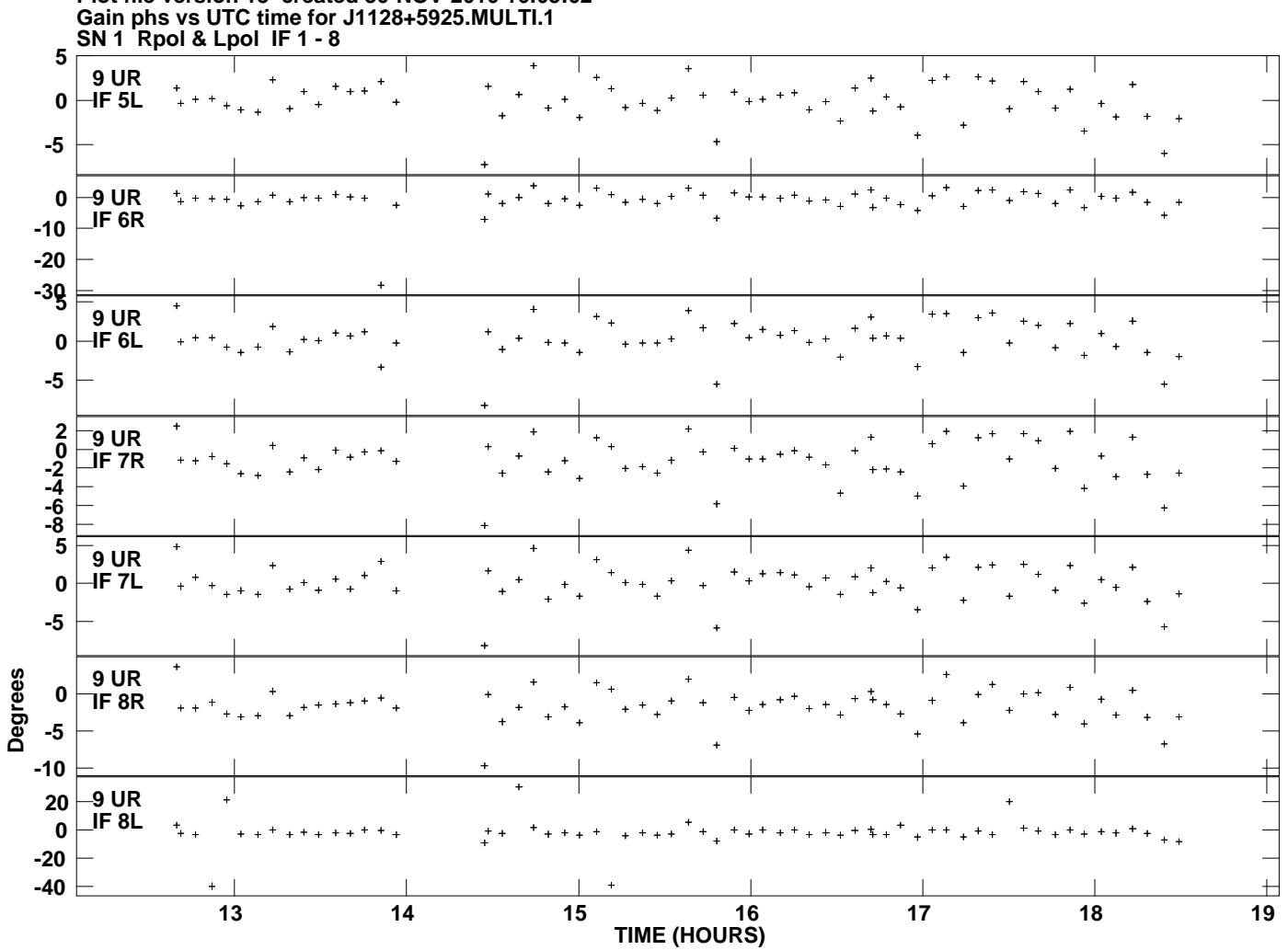

**Plot file version 13 created 30-NOV-2010 16:05:02**